#### A Minimal Book Example

Yihui Xie

2021-04-03

# **Contents**

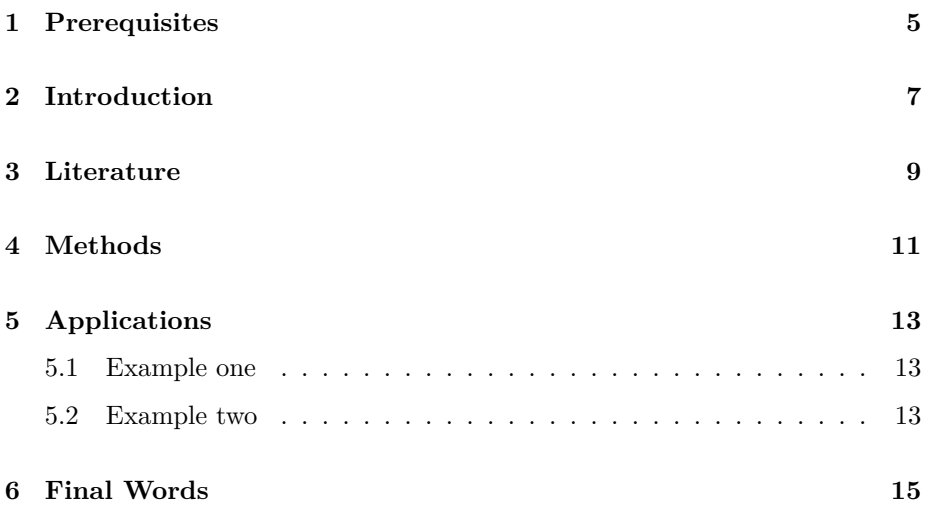

*CONTENTS*

#### <span id="page-4-0"></span>**Prerequisites**

This is a *sample* book written in **Markdown**. You can use anything that Pandoc's Markdown supports, e.g., a math equation  $a^2 + b^2 = c^2$ .

The **bookdown** package can be installed from CRAN or Github:

install.packages("bookdown") *# or the development version # devtools::install\_github("rstudio/bookdown")*

Remember each Rmd file contains one and only one chapter, and a chapter is defined by the first-level heading #.

To compile this example to PDF, you need XeLaTeX. You are recommended to install TinyTeX (which includes XeLaTeX): <https://yihui.name/tinytex/>.

#### <span id="page-6-0"></span>**Introduction**

You can label chapter and section titles using  ${#label}$  after them, e.g., we can reference Chapter [2](#page-6-0). If you do not manually label them, there will be automatic labels anyway, e.g., Chapter [4](#page-10-0).

Figures and tables with captions will be placed in figure and table environments, respectively.

 $par(max = c(4, 4, .1, .1))$ plot(pressure, type =  $'b'$ , pch = 19)

Reference a figure by its code chunk label with the fig: prefix, e.g., see Figure [2.1.](#page-7-0) Similarly, you can reference tables generated from knitr::kable(), e.g., see Table [2.1](#page-7-1).

```
knitr::kable(
head(iris, 20), caption = 'Here is a nice table!',
 booktabs = TRUE)
```
You can write citations, too. For example, we are using the **bookdown** package ([Xie](#page-16-0), [2020](#page-16-0)) in this sample book, which was built on top of R Markdown and **knitr** ([Xie](#page-16-1), [2015\)](#page-16-1).

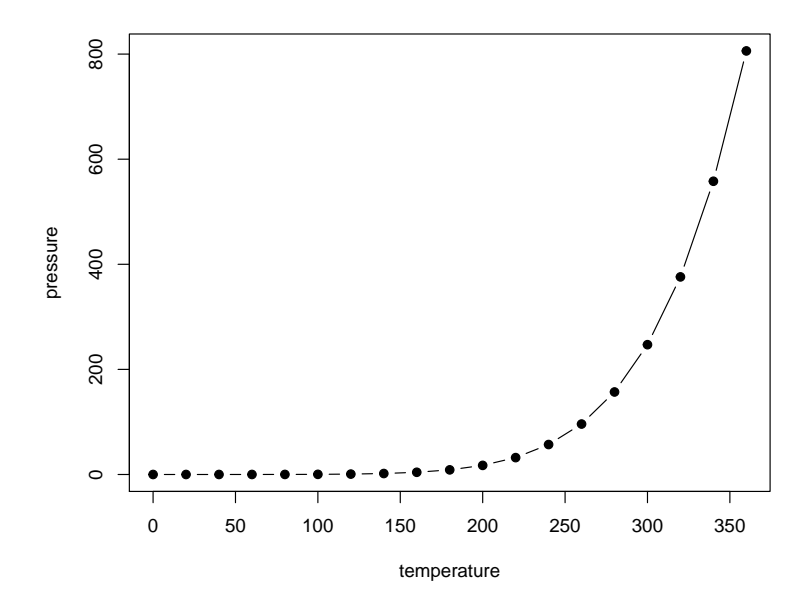

<span id="page-7-0"></span>Figure 2.1: Here is a nice figure!

<span id="page-7-1"></span>Table 2.1: Here is a nice table!

| Sepal.Length |     | Sepal. Width Petal. Length | Petal. Width | <b>Species</b> |
|--------------|-----|----------------------------|--------------|----------------|
| 5.1          | 3.5 | 1.4                        | $0.2\,$      | setosa         |
| 4.9          | 3.0 | 1.4                        | $0.2\,$      | setosa         |
| 4.7          | 3.2 | 1.3                        | $0.2\,$      | setosa         |
| 4.6          | 3.1 | 1.5                        | $0.2\,$      | setosa         |
| 5.0          | 3.6 | 1.4                        | $0.2\,$      | setosa         |
| $5.4\,$      | 3.9 | 1.7                        | 0.4          | setosa         |
| 4.6          | 3.4 | 1.4                        | 0.3          | setosa         |
| 5.0          | 3.4 | $1.5\,$                    | 0.2          | setosa         |
| 4.4          | 2.9 | 1.4                        | $0.2\,$      | setosa         |
| 4.9          | 3.1 | 1.5                        | 0.1          | setosa         |
| 5.4          | 3.7 | 1.5                        | $0.2\,$      | setosa         |
| 4.8          | 3.4 | 1.6                        | $0.2\,$      | setosa         |
| 4.8          | 3.0 | 1.4                        | 0.1          | setosa         |
| 4.3          | 3.0 | 1.1                        | 0.1          | setosa         |
| 5.8          | 4.0 | 1.2                        | $0.2\,$      | setosa         |
| 5.7          | 4.4 | $1.5\,$                    | 0.4          | setosa         |
| 5.4          | 3.9 | 1.3                        | 0.4          | setosa         |
| 5.1          | 3.5 | 1.4                        | 0.3          | setosa         |
| 5.7          | 3.8 | 1.7                        | $0.3\,$      | setosa         |
| 5.1          | 3.8 | 1.5                        | 0.3          | setosa         |

# <span id="page-8-0"></span>**Literature**

Here is a review of existing methods.

# <span id="page-10-0"></span>**Methods**

We describe our methods in this chapter.

# <span id="page-12-0"></span>**Applications**

Some *significant* applications are demonstrated in this chapter.

- <span id="page-12-1"></span>**5.1 Example one**
- <span id="page-12-2"></span>**5.2 Example two**

## <span id="page-14-0"></span>**Final Words**

We have finished a nice book.

## **Bibliography**

- <span id="page-16-1"></span>Xie, Y. (2015). *Dynamic Documents with R and knitr*. Chapman and Hall/CRC, Boca Raton, Florida, 2nd edition. ISBN 978-1498716963.
- <span id="page-16-0"></span>Xie, Y. (2020). *bookdown: Authoring Books and Technical Documents with R Markdown*. R package version 0.21.